# **Chalk Mountain Services**

### **Chalk Mountain Asset Management Tool Use Cases**

**Version 2.0**

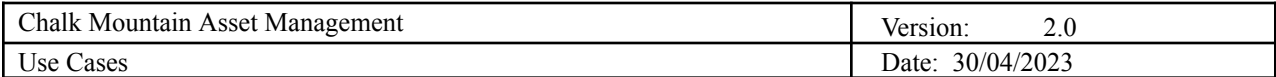

# **Revision History**

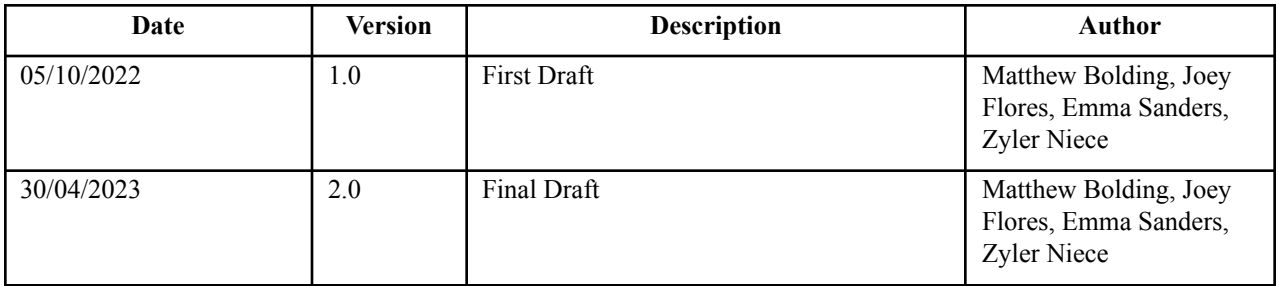

Table of Contents

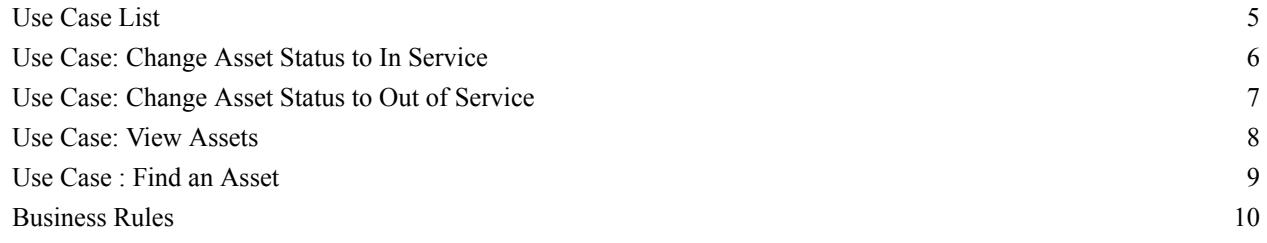

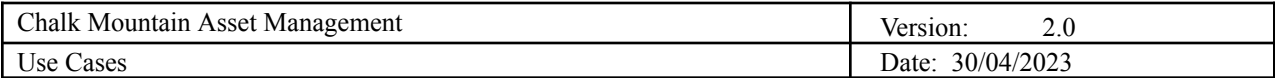

# **Use Cases**

### <span id="page-2-0"></span>**Use Case List**

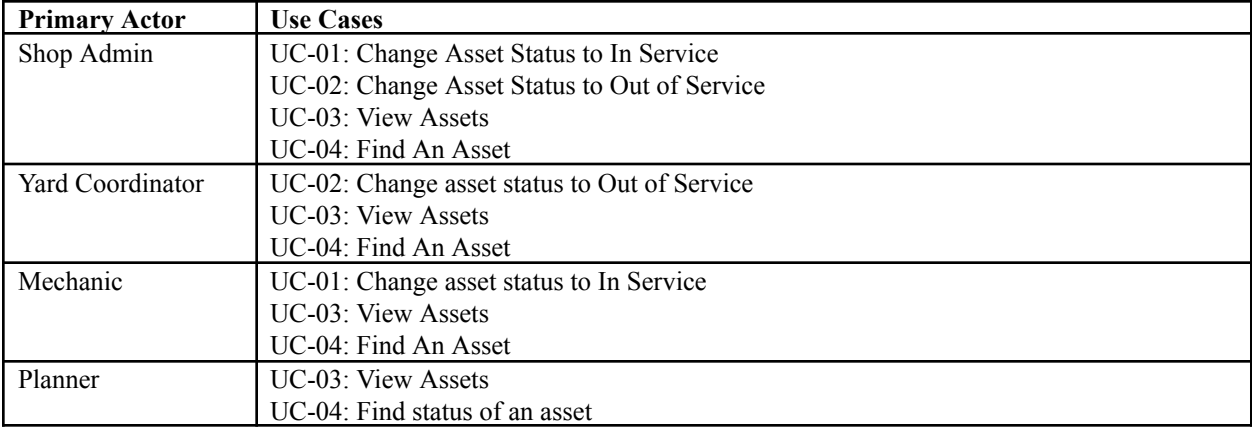

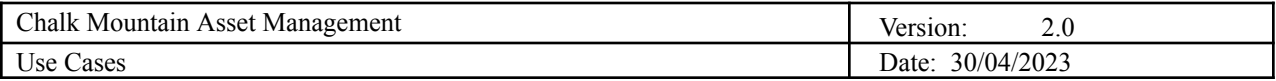

### <span id="page-3-0"></span>**Use Case: Change Asset Status to In Service**

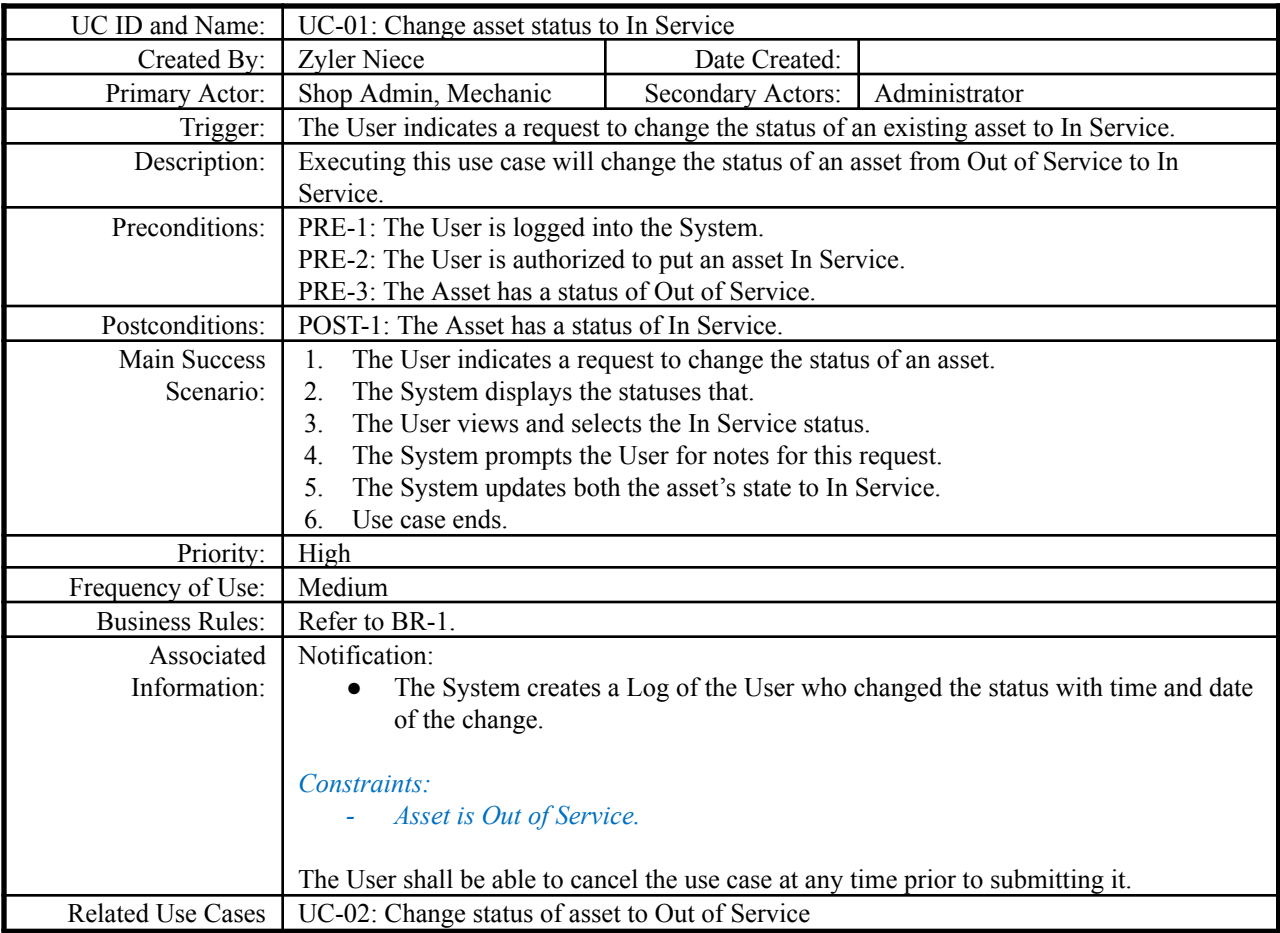

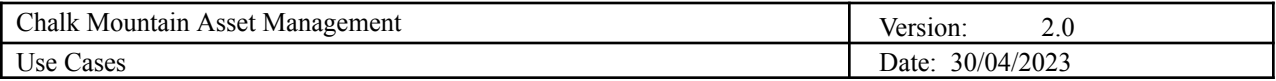

### <span id="page-4-0"></span>**Use Case: Change Asset Status to Out of Service**

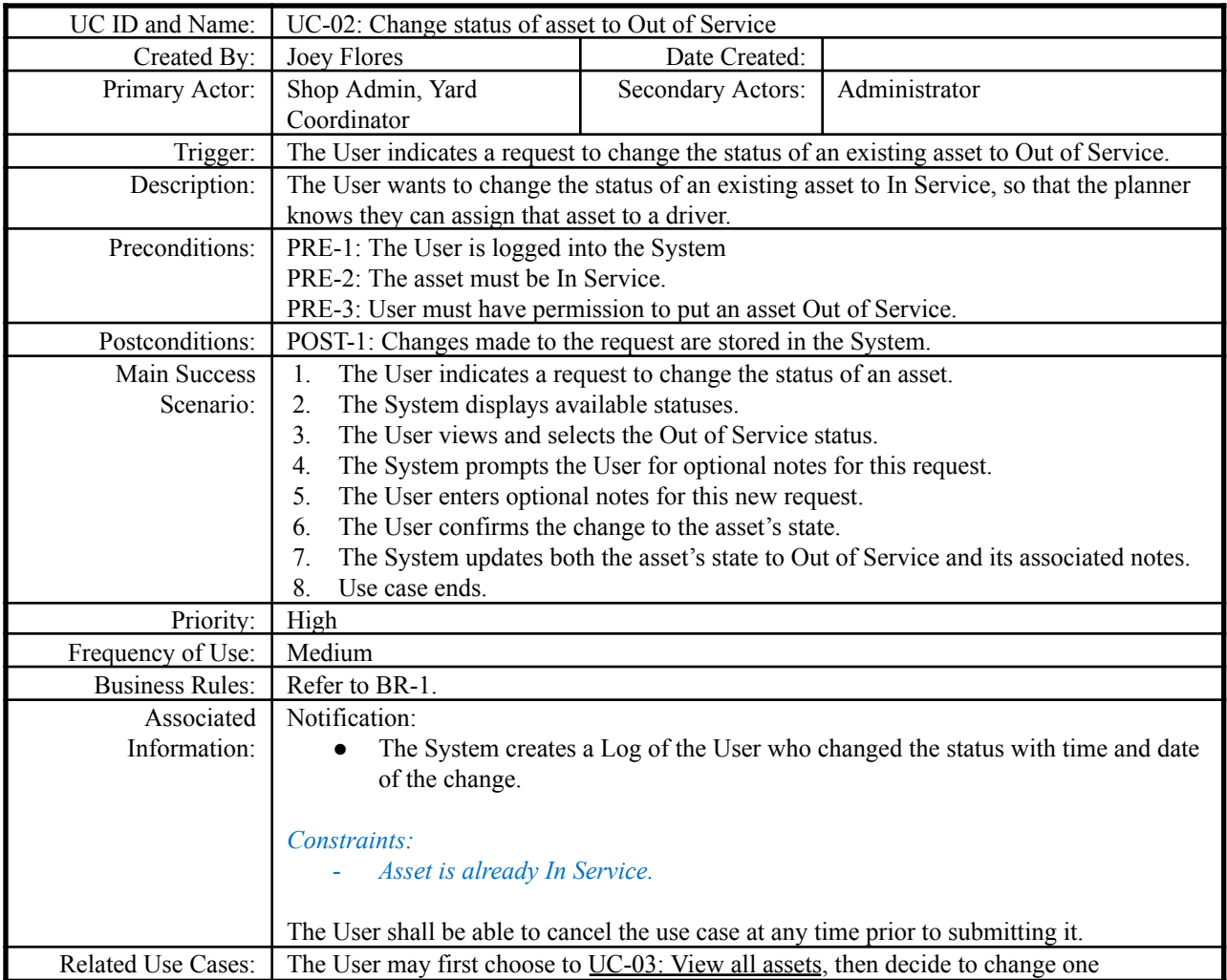

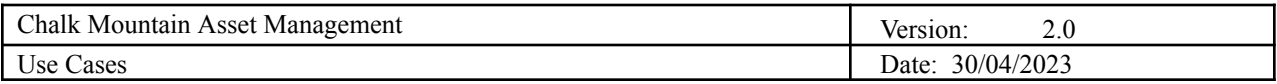

#### <span id="page-5-0"></span>**Use Case: View Assets**

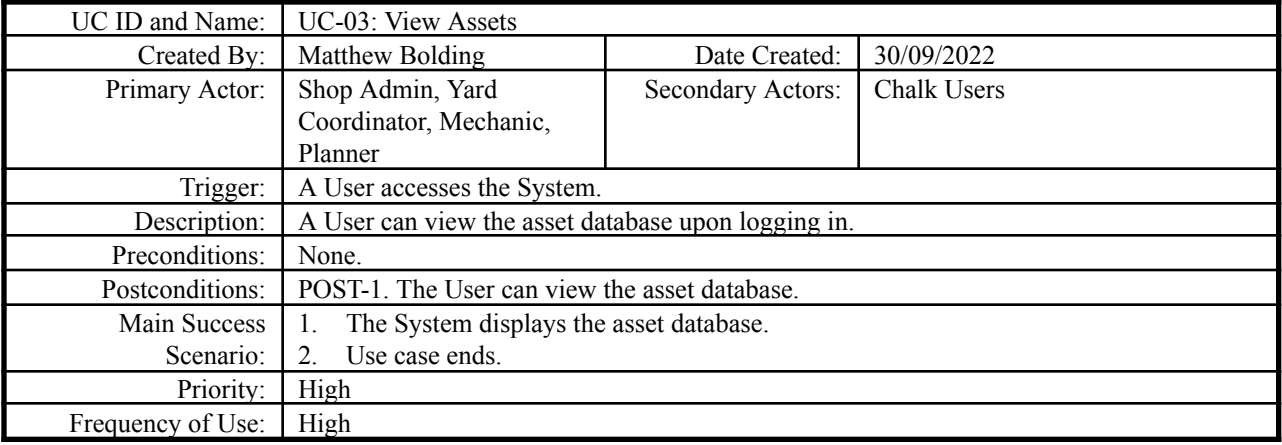

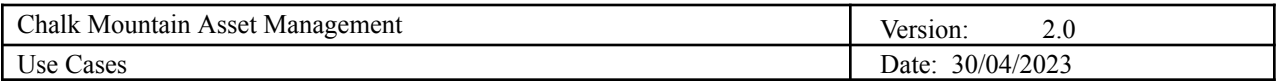

#### <span id="page-6-0"></span>**Use Case : Find an Asset**

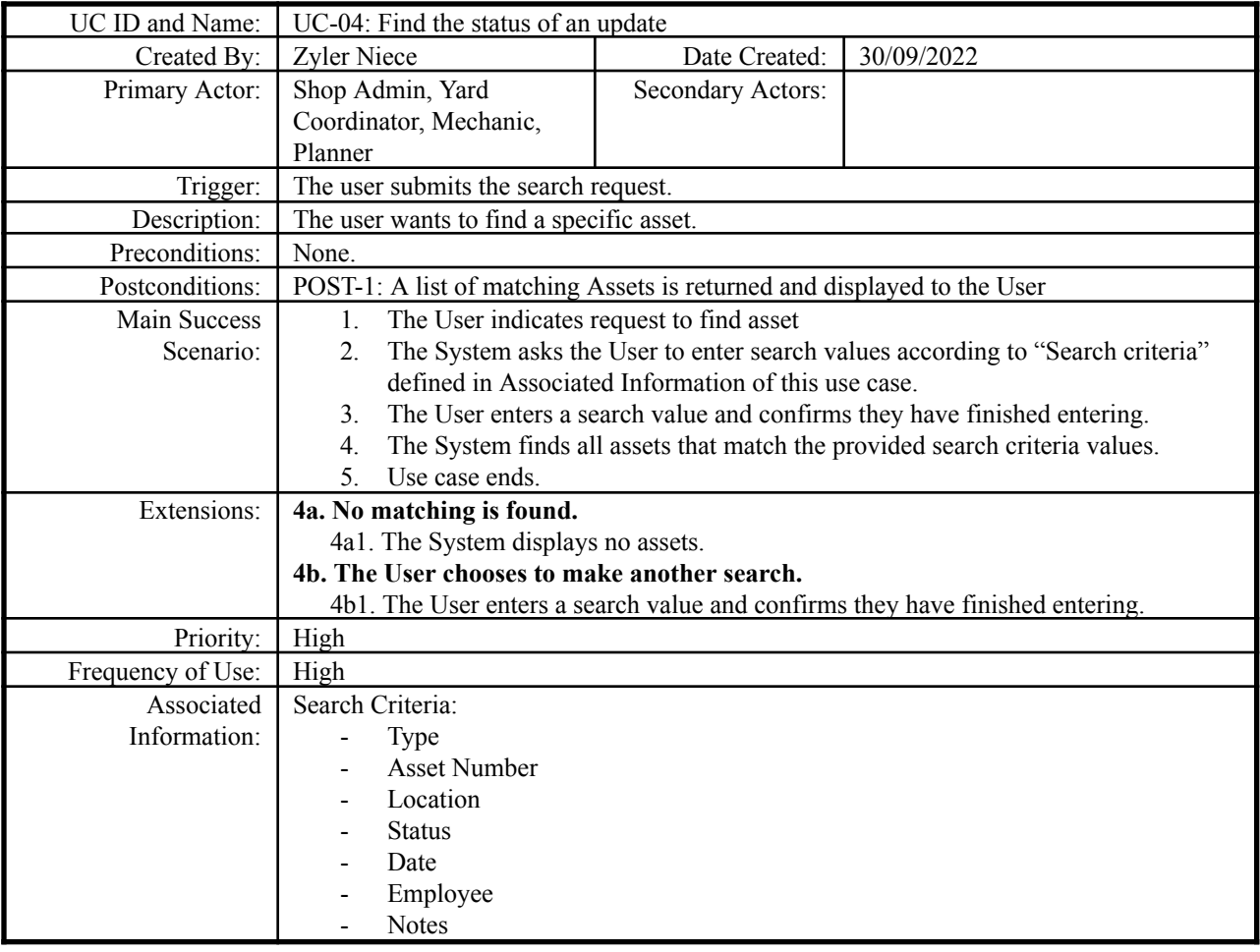

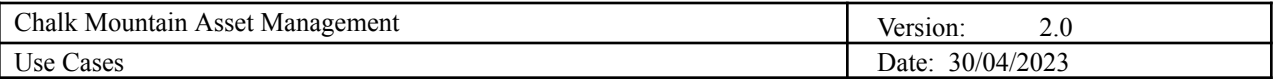

#### <span id="page-7-0"></span>**Business Rules**

BR-1: Modifications to assets must be performed by an authorized user. Shop Admins have full access, Mechanics may only move assets in service, Yard Coordinators may only move assets out of service, and Planners and unauthenticated users have read only access.